# **Php Data Tester Documentation**

*Release 0.1.0*

**Martin Poirier Théorêt**

**Mar 10, 2018**

# Contents

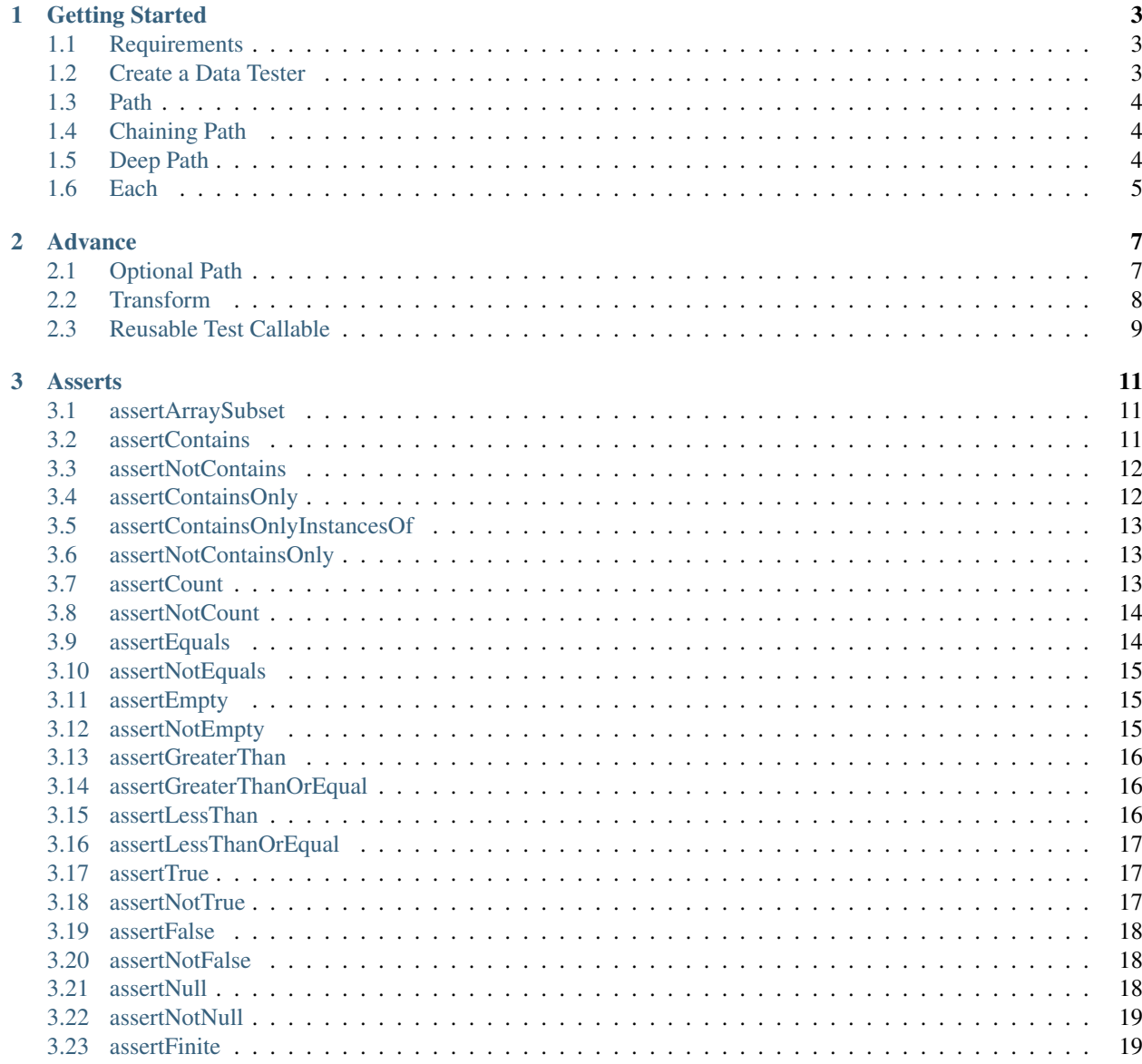

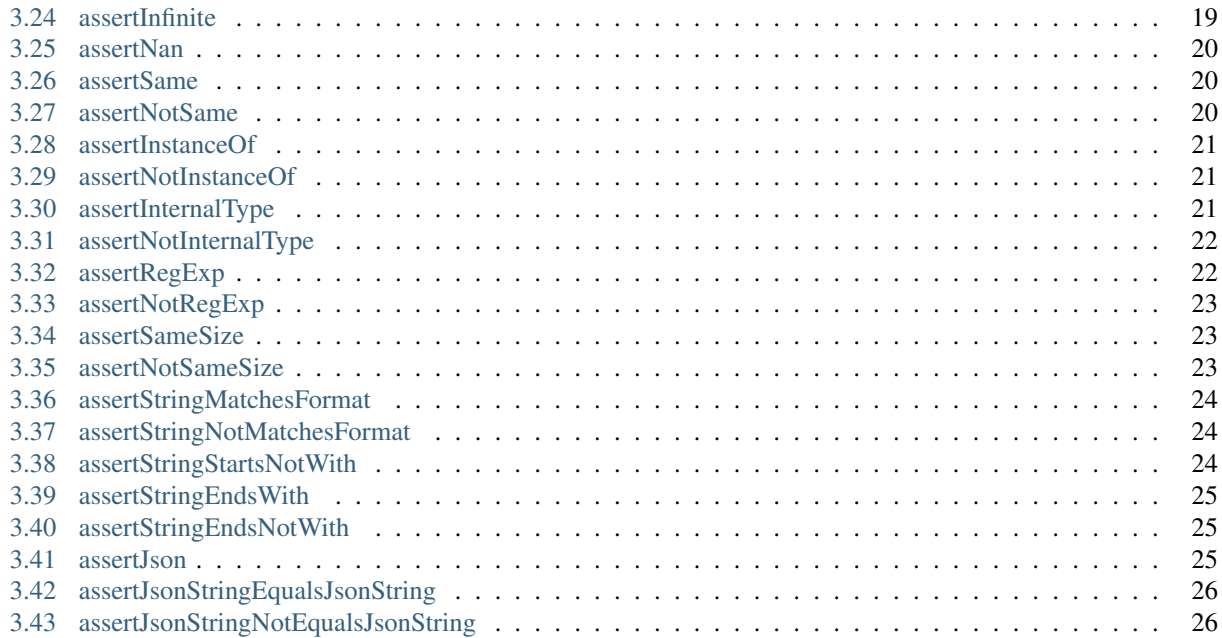

This library is a wrapper around **PHPUnit Assert** class to be able to use a fluent interface on the data you want to test. The library can be install via [Composer/Packagist.](https://packagist.org/packages/draw/data-tester)

Here is a quick example of how to use it in a PHPUnit TestCase:

```
\langle ?php \ranglenamespace Your\Project\Name;
use PHPUnit\Framework\TestCase;
use Draw\DataTester\Tester;
class SimpleTest extends TestCase
{
    public function test()
    {
        \deltadata = [
          'key1' => 'value1',
           'key2' => (object)['toto' => 'value']
        \vert \cdot \vert$tester = new Tester($data);
        $tester->assertInternalType('array')
             ->assertCount(2)
             ->path('[key1]')->assertSame('value1');
        $tester->path('[key2].toto')->assertSame('value');
}
```
There is a lot more features available, just [Read the Docs!](http://php-data-tester.readthedocs.io/en/latest/)

# CHAPTER<sup>1</sup>

#### Getting Started

#### <span id="page-6-1"></span><span id="page-6-0"></span>**1.1 Requirements**

This library is compatible with currently supported version of PHPUnit versions (^6.0|^5.7) and PHP (^5.6|^7.0). You can check the CI test on travis [https://travis-ci.org/mpoiriert/php-data-tester.](https://travis-ci.org/mpoiriert/php-data-tester)

#### <span id="page-6-2"></span>**1.2 Create a Data Tester**

From a PHPUnit test case you simply create a new **Draw\DataTester\Tester** instance:

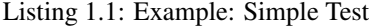

```
<?phpnamespace Your\Project\Name;
use PHPUnit\Framework\TestCase;
use Draw\DataTester\Tester;
class ExampleTest extends TestCase
{
    public function test()
    {
        $dataToTest = 'A string value';
        $tester = new Tester($dataToTest);
        <u>Stester</u>
            ->assertInternalType('string')
            ->assertSame('A string value');
    }
}
```
The Tester use a fluent interface by returning himself on all of the **assert**\* methods and most of his methods. This allow to easily make multiple test on the same *data*.

If you don't need a reference to the tester you can be even more concise:

Listing 1.2: Example: New Concise

```
(new Tester('A string value'))
   ->assertInternalType('string')
   ->assertSame('A string value');
```
#### <span id="page-7-0"></span>**1.3 Path**

For more complex data (array, object) you can use the **path** method to test something deeper in the data itself:

Listing 1.3: Example: Path

```
(new Tester((object)["key" => "value"]))
   ->path('key')
   ->assertSame('value');
```
By Using the path method you are making a assertion that the *path* is accessible. It also return a new Tester instance with the *data* of the *path* to be tested.

Listing 1.4: Example: Path Callable

```
(new Tester((object)["key" => "value"]))
   ->path('key')
   ->assertSame('value');
```
The library use behind it is the symfony/property-access, make sure you read the doc [https://symfony.com/doc/current/](https://symfony.com/doc/current/components/property_access.html) [components/property\\_access.html](https://symfony.com/doc/current/components/property_access.html)

#### <span id="page-7-1"></span>**1.4 Chaining Path**

Since the path method return a new Tester you must keep a reference on the original Tester if you want to test other path.

Listing 1.5: Example: Chain Path

```
$tester = new Tester((object)["key1" => "value1", "key2" => "value2"]);
$tester->path('key1')->assertSame('value1');
$tester->path('key2')->assertSame('value2');
```
#### <span id="page-7-2"></span>**1.5 Deep Path**

If you have a deeper object you can call path in chain:

Listing 1.6: Example: Deeper Path

```
(new Tester((object)["level1" => (object)["level2" => "value"]]))
   ->path('level1')
   ->path('level2')->assertSame('value');
```
# <span id="page-8-0"></span>**1.6 Each**

If your data is iterable trough foreach you can test all the entry via a callable:

```
Listing 1.7: Example: Each
```

```
(new Tester(['value1', 'value2']))
   ->each(
        function (Tester $tester) {
             $tester->assertInternalType('string');
        }
    ) \boldsymbol{;}
```
# CHAPTER 2

#### Advance

<span id="page-10-0"></span>Here is a list of advance examples that you can follow to make your test more efficient and maintainable.

#### <span id="page-10-1"></span>**2.1 Optional Path**

Considering you have a complex structure with optional **path** into it. You can use the method **ifPathIsReadable** to make some test optional:

Listing 2.1: Example: If Path Is Readable

```
(new Tester(null))
   ->ifPathIsReadable(
        'notExistingPath',
       function (Tester $tester) {
            //Will not be call with current data to test
       }
   );
```
This obviously make more sense with a combination of each. In this more complex example lets say you receive a list of users object that don't have the same properties available:

Listing 2.2: Example If Path Is Readable And Each

```
$users = [
    (object)[
        'firstName' => 'Martin',
        'active' => true,
        'referral' => 'Google'
    ],
    (object)[
        'firstName' => 'Julie',
        'active' => false
    ]
];
```

```
(new Tester($users))
   ->each(
       function (Tester $tester) {
            $tester->path('firstName')->assertInternalType('string');
            $tester->path('active')->assertInternalType('boolean');
            $tester->ifPathIsReadable(
                'referral',
                function (Tester $tester) {
                    $tester->assertInternalType('string');
                }
            );
        }
   );
```
#### <span id="page-11-0"></span>**2.2 Transform**

If you need to transform the *data* during the test you can call the transform method with a callable as the first argument for the transformation. It will return a new Tester with the transformed data to test.

Let's you have a **json** string as *data*, that you want to test the content, it will look like this:

Listing 2.3: Example: Transform

```
(new Tester('{"key":"value"}'))
   ->transform('json_decode')
   ->path('key')->assertSame('value');
```
Ideally you should test your *data* before transforming it:

Listing 2.4: Example: Assert Before Transform

```
(new Tester('{"key":"value"}'))
   ->assertJson()
   ->transform('json_decode')
    ->path('key')->assertSame('value');
```
If you would like to transform the data but not with the default values of callable you can simply create a custom callable with the appropriate option. Let say you want **json\_decode** with a associative array:

Listing 2.5: Example: Assert Before Transform-custom

```
(new Tester('{"key":"value"}'))
   ->assertJson()
   ->transform(
       function ($data) {
           return json_decode($data, true);
       }
   )->path('[key]')->assertSame('value');
```
Take a note that since it's a associative array the path must be change from key to [key].

#### <span id="page-12-0"></span>**2.3 Reusable Test Callable**

Some time you want to execute the same set of test on different source of data. You have a method that return you a user and one that return you a list of users. You can simply create a class that as all the test inside of it.

Listing 2.6: Example: Class Callable

```
<?php\nnamespace Your\Project\Name;\nuse Draw\DataTester\Tester;
class UserDataTester
{
   public function __invoke(Tester $tester)
    {
        $tester->path('firstName')->assertInternalType('string');
        $tester->path('active')->assertInternalType('boolean');
        $tester->ifPathIsReadable(
            'referral',
            function (Tester $tester) {
                $tester->assertInternalType('string');
            }
        );
    }
}
```
And now you can use it to test the *data* of one user:

Listing 2.7: Example: Test With Class Callable

```
$user = (object)[
    'firstName' => 'Martin',
    'active' => true,
    'referral' => 'Google'
];
(new Tester($user))
    ->test(new UserDataTester());
```
Or with each in case of a list of users:

Listing 2.8: Example: Each With Class Callable

```
$users = [
    (object)[
        'firstName' => 'Martin',
        'active' => true,
```

```
'referral' => 'Google'
   ],
   (object)[
       'firstName' => 'Julie',
       'active' => false
   ]
];
(new Tester($users))
   ->each(new UserDataTester());
```
# CHAPTER 3

**Asserts** 

<span id="page-14-0"></span>The list of asserts available are a sub-set of the PHPUnit Assert available.

Some of the methods have been remove since they are replicable trough a combination of path and another assert. Other are not available either for compatibility issues. If you think that some must be added just open a issue in the git repository.

For a more exhaustive documentation please refer to [PHPUnit Documentation.](https://phpunit.de/manual/current/en/appendixes.assertions.html) Do not forgot that all the asserts are not available and that the \$this->getData() replace the data you want to test that is normally pass trough the PHPUnit Assert methods.

#### <span id="page-14-1"></span>**3.1 assertArraySubset**

```
p
/**
 * Asserts that an array has a specified subset.
 *
 * @param array|ArrayAccess $subset
 * @param bool $strict Check for object identity
 * @param string $message
 * @return $this
*/
public function assertArraySubset($subset, $strict = false, $message = '')
{
    Assert::assertArraySubset($subset, $this->getData(), $strict, $message);
    return $this;
}
```
#### <span id="page-14-2"></span>**3.2 assertContains**

```
p
/**
* Asserts that a haystack contains a needle.
 *
 * @param mixed $needle
 * @param string $message
 * @param bool $ignoreCase
 * @param bool $checkForObjectIdentity
 * @param bool $checkForNonObjectIdentity
 * @return $this
 \star/public function assertContains($needle, $message = '', $ignoreCase = false,
˓→$checkForObjectIdentity = true, $checkForNonObjectIdentity = false)
{
   Assert::assertContains($needle, $this->getData(), $message, $ignoreCase,
˓→$checkForObjectIdentity, $checkForNonObjectIdentity);
    return $this;
}
```
#### <span id="page-15-0"></span>**3.3 assertNotContains**

```
p
/*\star* Asserts that a haystack does not contain a needle.
 *
 * @param mixed $needle
 * @param string $message
 * @param bool $ignoreCase
 * @param bool $checkForObjectIdentity
 * @param bool $checkForNonObjectIdentity
 * @return $this
 */
public function assertNotContains($needle, $message = '', $ignoreCase = false,
˓→$checkForObjectIdentity = true, $checkForNonObjectIdentity = false)
{
   Assert::assertNotContains($needle, $this->getData(), $message, $ignoreCase,
˓→$checkForObjectIdentity, $checkForNonObjectIdentity);
    return $this;
}
```
#### <span id="page-15-1"></span>**3.4 assertContainsOnly**

```
p
/**
* Asserts that a haystack contains only values of a given type.
 *
 * @param string $type
 * @param bool $isNativeType
 * @param string $message
 * @return $this
```

```
*/
public function assertContainsOnly($type, $isNativeType = NULL, $message = '')
{
   Assert::assertContainsOnly($type, $this->getData(), $isNativeType, $message);
    return $this;
}
```
#### <span id="page-16-0"></span>**3.5 assertContainsOnlyInstancesOf**

```
p
/**
 * Asserts that a haystack contains only instances of a given classname
 *
* @param string $classname
 * @param string $message
 * @return $this
*/
public function assertContainsOnlyInstancesOf($classname, $message = '')
{
    Assert::assertContainsOnlyInstancesOf($classname, $this->getData(), $message);
    return $this;
}
```
#### <span id="page-16-1"></span>**3.6 assertNotContainsOnly**

```
p
/**
 * Asserts that a haystack does not contain only values of a given type.
 *
 * @param string $type
 * @param bool $isNativeType
 * @param string $message
 * @return $this
 \star/public function assertNotContainsOnly($type, $isNativeType = NULL, $message = '')
{
    Assert::assertNotContainsOnly($type, $this->getData(), $isNativeType, $message);
    return $this;
}
```
#### <span id="page-16-2"></span>**3.7 assertCount**

```
p
/**
 * Asserts the number of elements of an array, Countable or Traversable.
 *
```

```
* @param int $expectedCount
 * @param string $message
 * @return $this
*/
public function assertCount($expectedCount, $message = '')
{
   Assert::assertCount($expectedCount, $this->getData(), $message);
    return $this;
}
```
#### <span id="page-17-0"></span>**3.8 assertNotCount**

```
p
/**
* Asserts the number of elements of an array, Countable or Traversable.
 *
* @param int $expectedCount
 * @param string $message
* @return $this
\star/public function assertNotCount($expectedCount, $message = '')
{
    Assert::assertNotCount($expectedCount, $this->getData(), $message);
    return $this;
}
```
#### <span id="page-17-1"></span>**3.9 assertEquals**

```
p
/**
* Asserts that two variables are equal.
 *
 * @param mixed $expected
 * @param string $message
 * @param float $delta
 * @param int $maxDepth
 * @param bool $canonicalize
 * @param bool $ignoreCase
 * @return $this
*/
public function assertEquals($expected, $message = '', $delta = 0.0, $maxDepth = 10,
˓→$canonicalize = false, $ignoreCase = false)
{
    Assert::assertEquals($expected, $this->getData(), $message, $delta, $maxDepth,
˓→$canonicalize, $ignoreCase);
    return $this;
}
```
#### <span id="page-18-0"></span>**3.10 assertNotEquals**

```
p
/**
* Asserts that two variables are not equal.
 *
 * @param mixed $expected
 * @param string $message
 * @param float $delta
 * @param int $maxDepth
 * @param bool $canonicalize
 * @param bool $ignoreCase
 * @return $this
 */
public function assertNotEquals($expected, $message = '', $delta = 0.0, $maxDepth =
˓→10, $canonicalize = false, $ignoreCase = false)
{
   Assert::assertNotEquals($expected, $this->getData(), $message, $delta, $maxDepth,
˓→$canonicalize, $ignoreCase);
    return $this;
}
```
#### <span id="page-18-1"></span>**3.11 assertEmpty**

```
p
/** Asserts that a variable is empty.
 *
* @param string $message
 *
 * @return $this
 \star/public function assertEmpty($message = '')
{
    Assert::assertEmpty($this->getData(), $message);
    return $this;
}
```
#### <span id="page-18-2"></span>**3.12 assertNotEmpty**

```
p
/**
* Asserts that a variable is not empty.
 *
 * @param string $message
 *
 * @return $this
 \star/public function assertNotEmpty($message = '')
{
```

```
Assert::assertNotEmpty($this->getData(), $message);
return $this;
```
#### <span id="page-19-0"></span>**3.13 assertGreaterThan**

}

```
p
/**
* Asserts that a value is greater than another value.
 *
 * @param mixed $expected
 * @param string $message
* @return $this
*/
public function assertGreaterThan($expected, $message = '')
{
    Assert::assertGreaterThan($expected, $this->getData(), $message);
    return $this;
}
```
#### <span id="page-19-1"></span>**3.14 assertGreaterThanOrEqual**

```
p
/**
* Asserts that a value is greater than or equal to another value.
 *
 * @param mixed $expected
 * @param string $message
 * @return $this
 \star/public function assertGreaterThanOrEqual($expected, $message = '')
{
   Assert::assertGreaterThanOrEqual($expected, $this->getData(), $message);
    return $this;
}
```
#### <span id="page-19-2"></span>**3.15 assertLessThan**

```
p
/**
* Asserts that a value is smaller than another value.
 *
 * @param mixed $expected
 * @param string $message
 * @return $this
 */
```

```
public function assertLessThan($expected, $message = '')
{
   Assert::assertLessThan($expected, $this->qetData(), $message);
    return $this;
}
```
#### <span id="page-20-0"></span>**3.16 assertLessThanOrEqual**

```
p
/** Asserts that a value is smaller than or equal to another value.
 *
* @param mixed $expected
* @param string $message
* @return $this
*/
public function assertLessThanOrEqual($expected, $message = '')
{
   Assert::assertLessThanOrEqual($expected, $this->getData(), $message);
   return $this;
}
```
#### <span id="page-20-1"></span>**3.17 assertTrue**

```
p
/**
* Asserts that a condition is true.
 *
 * @param string $message
 *
 * @return $this
 \star/public function assertTrue($message = '')
{
   Assert::assertTrue($this->getData(), $message);
    return $this;
}
```
#### <span id="page-20-2"></span>**3.18 assertNotTrue**

```
p
/**
 * Asserts that a condition is not true.
 *
 * @param string $message
 *
```

```
* @return $this
*/
public function assertNotTrue($message = '')
{
   Assert::assertNotTrue($this->getData(), $message);
   return $this;
}
```
#### <span id="page-21-0"></span>**3.19 assertFalse**

```
p
/**
* Asserts that a condition is false.
 *
* @param string $message
 *
* @return $this
*/
public function assertFalse($message = '')
{
   Assert::assertFalse($this->getData(), $message);
   return $this;
}
```
#### <span id="page-21-1"></span>**3.20 assertNotFalse**

```
p
/**
* Asserts that a condition is not false.
 *
 * @param string $message
 *
* @return $this
 \star/public function assertNotFalse($message = '')
{
   Assert::assertNotFalse($this->getData(), $message);
    return $this;
}
```
#### <span id="page-21-2"></span>**3.21 assertNull**

```
p
/**
* Asserts that a variable is null.
 *
```

```
* @param string $message
 * @return $this
*/
public function assertNull($message = '')
{
   Assert::assertNull($this->getData(), $message);
    return $this;
}
```
#### <span id="page-22-0"></span>**3.22 assertNotNull**

```
p
/**
* Asserts that a variable is not null.
 *
* @param string $message
* @return $this
\star/public function assertNotNull($message = '')
{
   Assert::assertNotNull($this->getData(), $message);
   return $this;
}
```
#### <span id="page-22-1"></span>**3.23 assertFinite**

```
p
/**
* Asserts that a variable is finite.
 *
 * @param string $message
* @return $this
\star/public function assertFinite($message = '')
{
   Assert::assertFinite($this->getData(), $message);
   return $this;
}
```
### <span id="page-22-2"></span>**3.24 assertInfinite**

```
p
/**
* Asserts that a variable is infinite.
 *
 * @param string $message
```

```
* @return $this
*/
public function assertInfinite($message = '')
{
   Assert::assertInfinite($this->getData(), $message);
   return $this;
}
```
#### <span id="page-23-0"></span>**3.25 assertNan**

```
p
/**
* Asserts that a variable is nan.
 *
* @param string $message
* @return $this
*/
public function assertNan($message = '')
{
    Assert::assertNan($this->getData(), $message);
    return $this;
}
```
#### <span id="page-23-1"></span>**3.26 assertSame**

```
p
/ \star \star* Asserts that two variables have the same type and value.
* Used on objects, it asserts that two variables reference
 * the same object.
 *
* @param mixed $expected
 * @param string $message
* @return $this
*/
public function assertSame($expected, $message = '')
{
   Assert::assertSame($expected, $this->qetData(), $message);
    return $this;
}
```
#### <span id="page-23-2"></span>**3.27 assertNotSame**

```
p
/**
* Asserts that two variables do not have the same type and value.
```

```
* Used on objects, it asserts that two variables do not reference
 * the same object.
 *
 * @param mixed $expected
 * @param string $message
 * @return $this
\star/public function assertNotSame($expected, $message = '')
{
   Assert::assertNotSame($expected, $this->getData(), $message);
   return $this;
}
```
#### <span id="page-24-0"></span>**3.28 assertInstanceOf**

```
p
/**
* Asserts that a variable is of a given type.
 *
* @param string $expected
* @param string $message
* @return $this
\star/public function assertInstanceOf($expected, $message = '')
{
   Assert::assertInstanceOf($expected, $this->getData(), $message);
   return $this;
}
```
#### <span id="page-24-1"></span>**3.29 assertNotInstanceOf**

```
p
/**
* Asserts that a variable is not of a given type.
 *
* @param string $expected
 * @param string $message
* @return $this
*/
public function assertNotInstanceOf($expected, $message = '')
{
    Assert::assertNotInstanceOf($expected, $this->getData(), $message);
    return $this;
}
```
#### <span id="page-24-2"></span>**3.30 assertInternalType**

```
p
/**
* Asserts that a variable is of a given type.
 *
 * @param string $expected
 * @param string $message
* @return $this
\star/public function assertInternalType($expected, $message = '')
\mathcal{A}Assert::assertInternalType($expected, $this->getData(), $message);
    return $this;
}
```
#### <span id="page-25-0"></span>**3.31 assertNotInternalType**

```
p
/**
* Asserts that a variable is not of a given type.
 *
* @param string $expected
 * @param string $message
* @return $this
*/
public function assertNotInternalType($expected, $message = '')
{
   Assert::assertNotInternalType($expected, $this->getData(), $message);
    return $this;
}
```
#### <span id="page-25-1"></span>**3.32 assertRegExp**

```
p
/**
* Asserts that a string matches a given regular expression.
 *
* @param string $pattern
 * @param string $message
 * @return $this
*/
public function assertRegExp($pattern, $message = '')
{
    Assert::assertRegExp($pattern, $this->getData(), $message);
    return $this;
}
```
#### <span id="page-26-0"></span>**3.33 assertNotRegExp**

```
p
/**
 * Asserts that a string does not match a given regular expression.
 *
 * @param string $pattern
 * @param string $message
* @return $this
*/
public function assertNotRegExp($pattern, $message = '')
{
    Assert::assertNotRegExp($pattern, $this->getData(), $message);
    return $this;
}
```
#### <span id="page-26-1"></span>**3.34 assertSameSize**

```
p
/**
 * Assert that the size of two arrays (or `Countable` or `Traversable` objects)
 * is the same.
 *
 * @param array|Countable|Traversable $expected
 * @param string $message
* @return $this
*/
public function assertSameSize($expected, $message = '')
{
    Assert::assertSameSize($expected, $this->getData(), $message);
    return $this;
}
```
#### <span id="page-26-2"></span>**3.35 assertNotSameSize**

```
p
/**
* Assert that the size of two arrays (or `Countable` or `Traversable` objects)
 * is not the same.
 *
 * @param array|Countable|Traversable $expected
 * @param string $message
 * @return $this
 */
public function assertNotSameSize($expected, $message = '')
{
    Assert::assertNotSameSize($expected, $this->getData(), $message);
    return $this;
}
```
#### <span id="page-27-0"></span>**3.36 assertStringMatchesFormat**

```
p
/**
 * Asserts that a string matches a given format string.
 *
 * @param string $format
 * @param string $message
* @return $this
*/
public function assertStringMatchesFormat($format, $message = '')
{
    Assert::assertStringMatchesFormat($format, $this->getData(), $message);
    return $this;
}
```
#### <span id="page-27-1"></span>**3.37 assertStringNotMatchesFormat**

```
p
/**
* Asserts that a string does not match a given format string.
 *
 * @param string $format
 * @param string $message
 * @return $this
*/
public function assertStringNotMatchesFormat($format, $message = '')
{
   Assert::assertStringNotMatchesFormat($format, $this->getData(), $message);
    return $this;
}
```
## <span id="page-27-2"></span>**3.38 assertStringStartsNotWith**

```
p
/**
 * Asserts that a string starts not with a given prefix.
 *
 * @param string $prefix
 * @param string $message
 * @return $this
 */
public function assertStringStartsNotWith($prefix, $message = '')
{
   Assert::assertStringStartsNotWith($prefix, $this->getData(), $message);
    return $this;
}
```
#### <span id="page-28-0"></span>**3.39 assertStringEndsWith**

```
p
/**
 * Asserts that a string ends with a given suffix.
 *
 * @param string $suffix
 * @param string $message
* @return $this
*/
public function assertStringEndsWith($suffix, $message = '')
{
   Assert::assertStringEndsWith($suffix, $this->qetData(), $message);
    return $this;
}
```
#### <span id="page-28-1"></span>**3.40 assertStringEndsNotWith**

```
p
/**
 * Asserts that a string ends not with a given suffix.
 *
 * @param string $suffix
 * @param string $message
 * @return $this
 */
public function assertStringEndsNotWith($suffix, $message = '')
{
    Assert::assertStringEndsNotWith($suffix, $this->getData(), $message);
    return $this;
}
```
## <span id="page-28-2"></span>**3.41 assertJson**

```
p
/**
* Asserts that a string is a valid JSON string.
 *
 * @param string $message
* @return $this
 */
public function assertJson($message = '')
{
    Assert::assertJson($this->getData(), $message);
    return $this;
}
```
## <span id="page-29-0"></span>**3.42 assertJsonStringEqualsJsonString**

```
p
/**
 * Asserts that two given JSON encoded objects or arrays are equal.
 *
 * @param string $expectedJson
 * @param string $message
* @return $this
*/
public function assertJsonStringEqualsJsonString($expectedJson, $message = '')
{
   Assert::assertJsonStringEqualsJsonString($expectedJson, $this->getData(),
˓→$message);
    return $this;
}
```
# <span id="page-29-1"></span>**3.43 assertJsonStringNotEqualsJsonString**

```
p
/**
 * Asserts that two given JSON encoded objects or arrays are not equal.
 *
 * @param string $expectedJson
 * @param string $message
* @return $this
*/
public function assertJsonStringNotEqualsJsonString($expectedJson, $message = '')
{
    Assert::assertJsonStringNotEqualsJsonString($expectedJson, $this->getData(),
˓→$message);
    return $this;
}
```